## **Salem Residential Parking Permits**

## How to easily apply and pay online

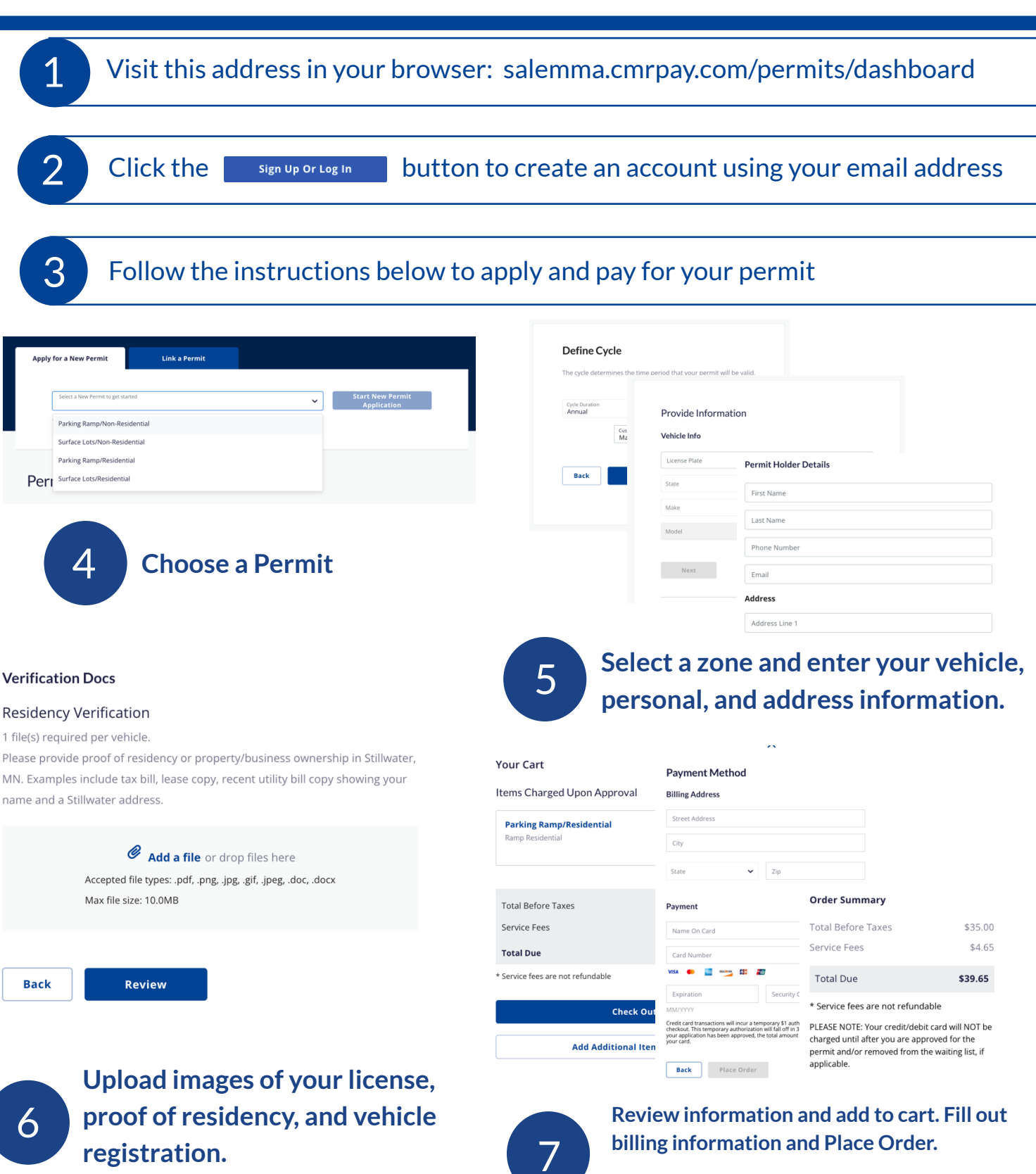

**Credit cards are not charged until the permit is approved by City of Salem Staff. Once approved, your permit will be active.**

M:CONDIT

**EGIMINE DON**